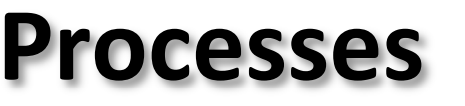

CSE 351 Autumn 2018

#### **Guest Instructor: Teaching Assistants:**

Kevin Bi Makshat Aggarwal An Wang Mandrew Hu Brian Dai Britt Henderson James Shin Kevin Bi Kory Watson Riley Germundson Sophie Tian Teagan Horkan

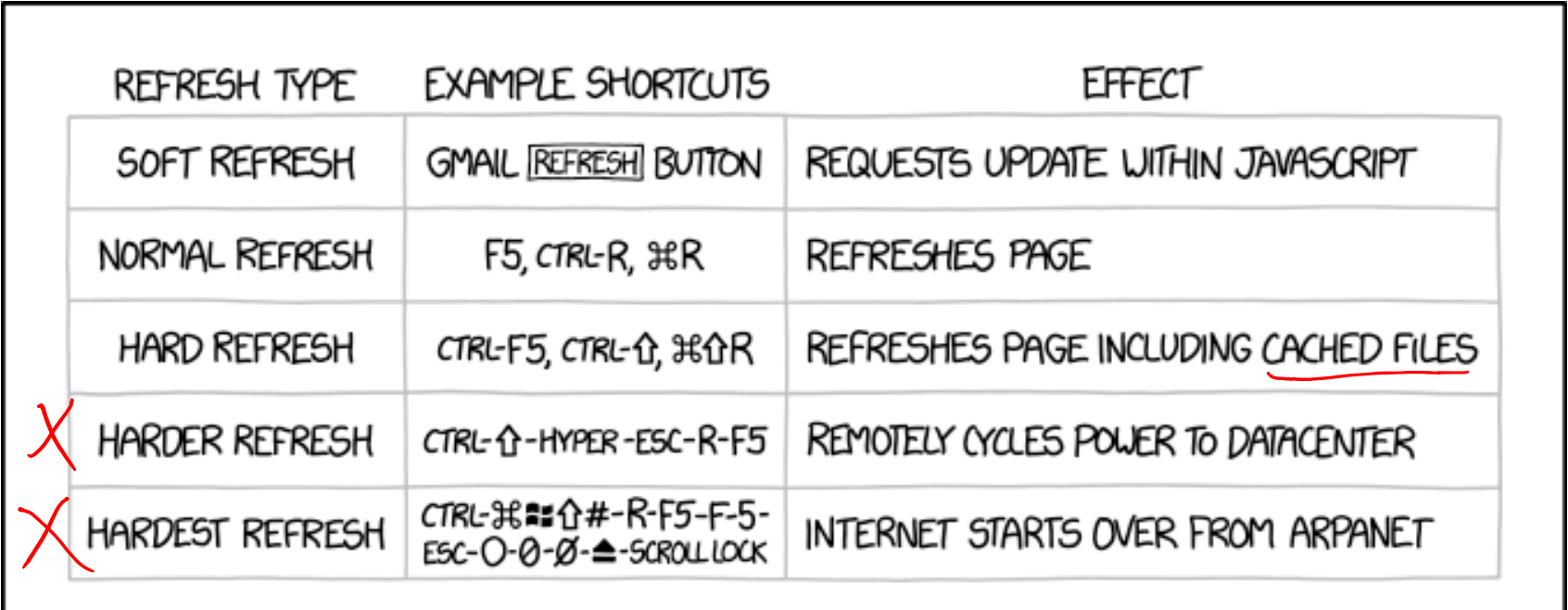

http://xkcd.com/1854/

#### **Administrivia**

- Homework 4 due Friday (11/16)
- Lab 4 due after Thanksgiving (11/26)

#### **Processes**

#### **Processes and context switching**

- Creating new processes
	- fork(), exec\*(), and wait()
- Zombies

#### **What is a process?**

#### It's an *illusion*!

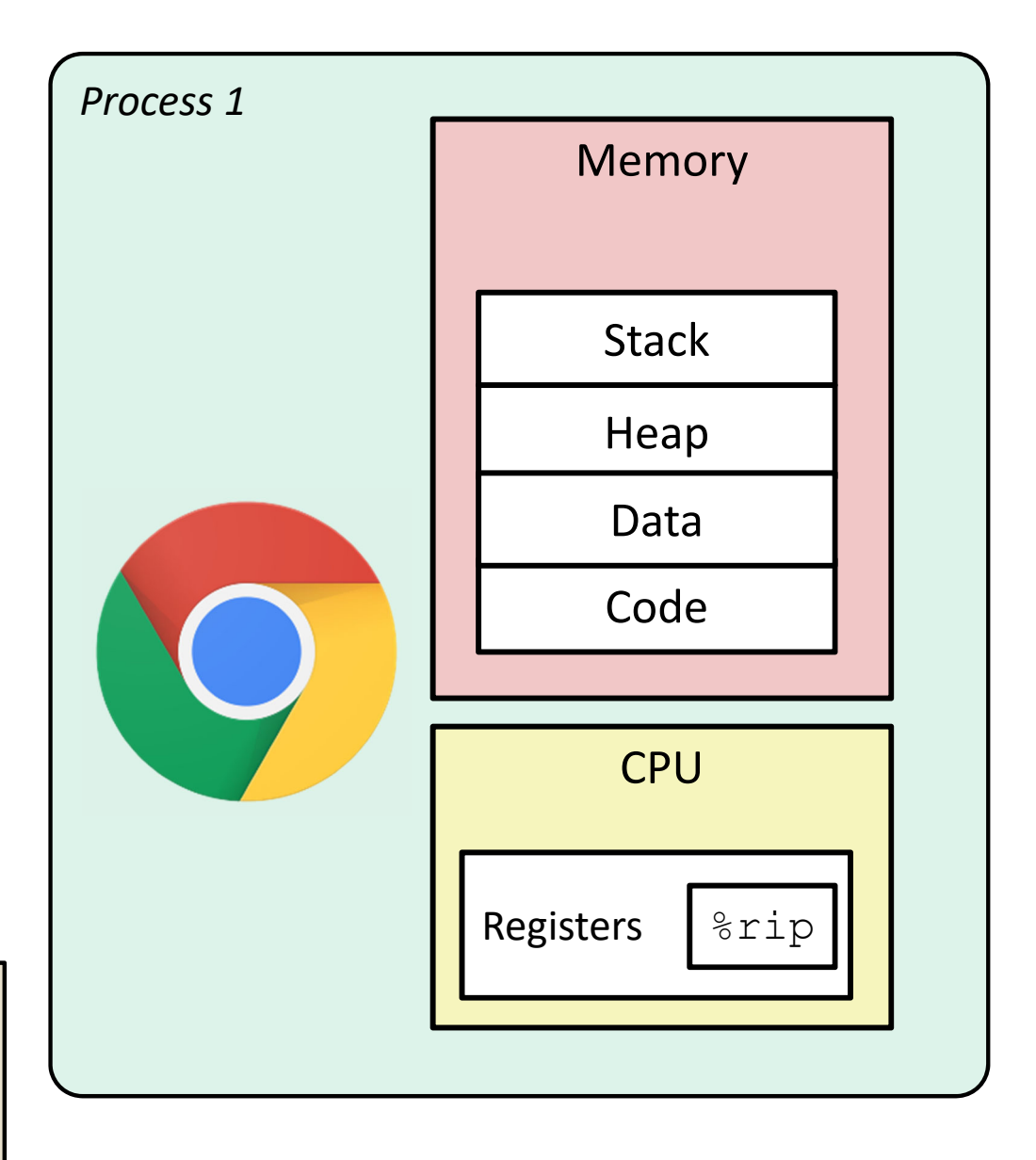

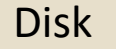

Chrome.exe

### **What is a process?**

- Another *abstraction* in our computer system
	- **Provided by the OS**
	- OS uses a data structure to represent each process
	- **Maintains the** *interface* between the program and the underlying hardware (CPU + memory)
- What do *processes* have to do with *exceptional control flow*?
	- Exceptional control flow is the *mechanism* the OS uses to enable **multiple processes** to run on the same system
- What is the difference between:
	- A processor? A program? A process?

#### **Processes**

- A *process* is an instance of a running program
	- One of the most profound ideas in computer science
	- Not the same as "program" or "processor"
- Process provides each program with two key abstractions:
	- *Logical control flow*
		- Each program seems to have exclusive use of the CPU
		- Provided by kernel mechanism called *context switching*
	- *Private address space*
		- Each program seems to have exclusive use of main memory
		- Provided by kernel mechanism called *virtual memory*

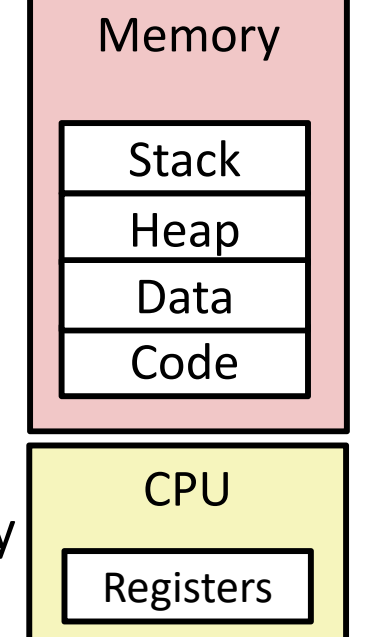

### **What is a process?**

#### It's an *illusion*!

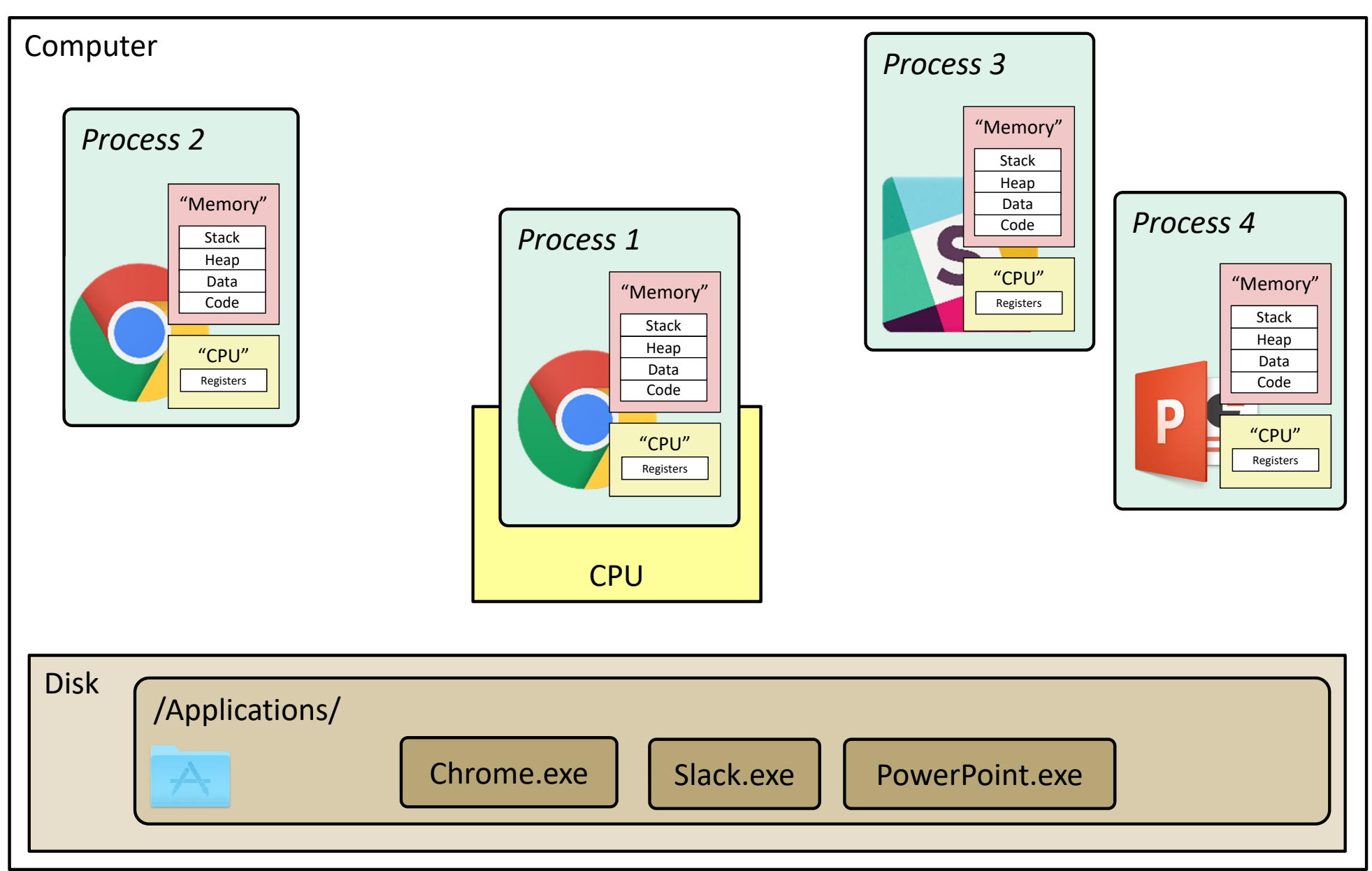

### **What is a process?**

#### It's an *illusion*!

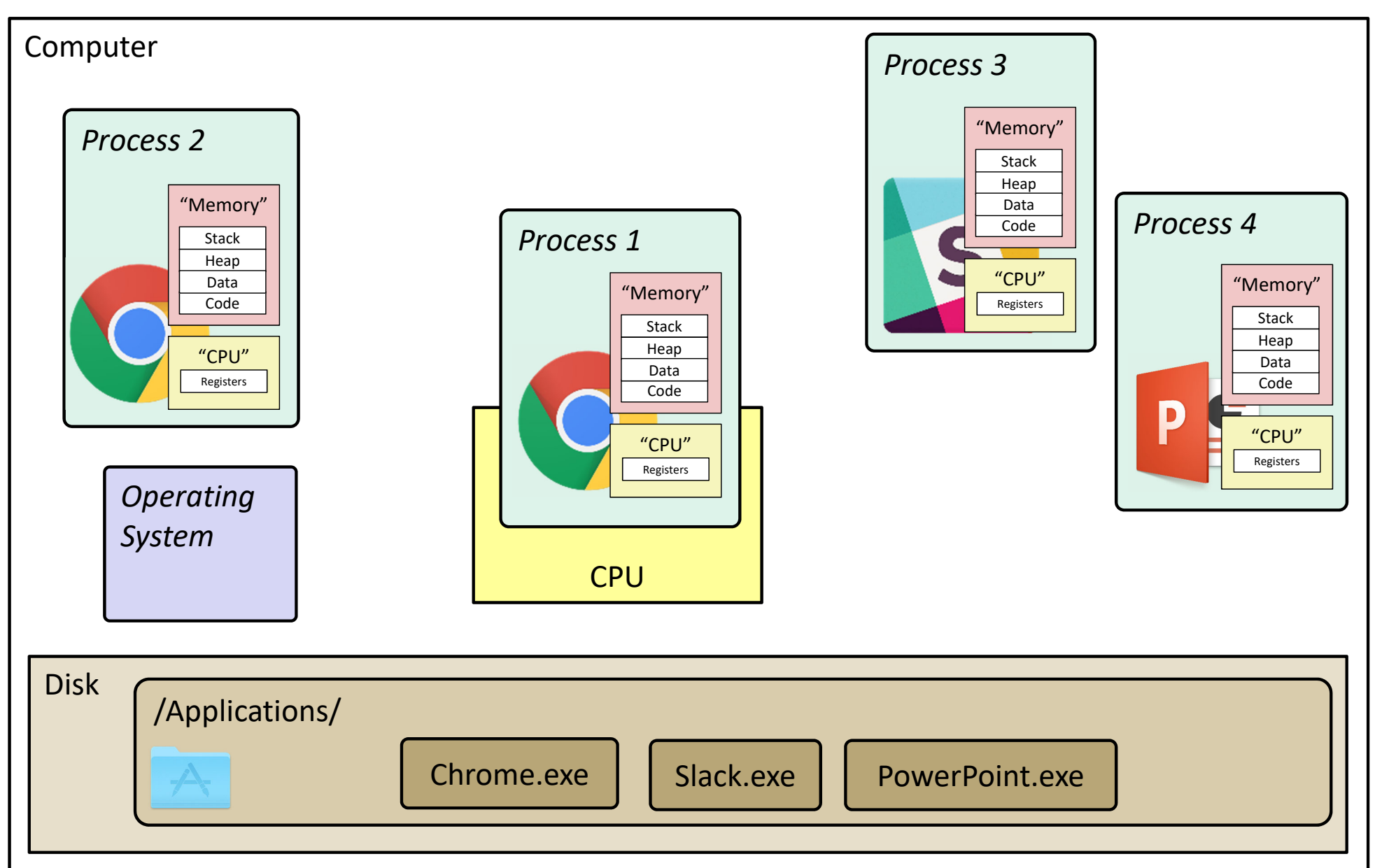

# **Multiprocessing: The Illusion**

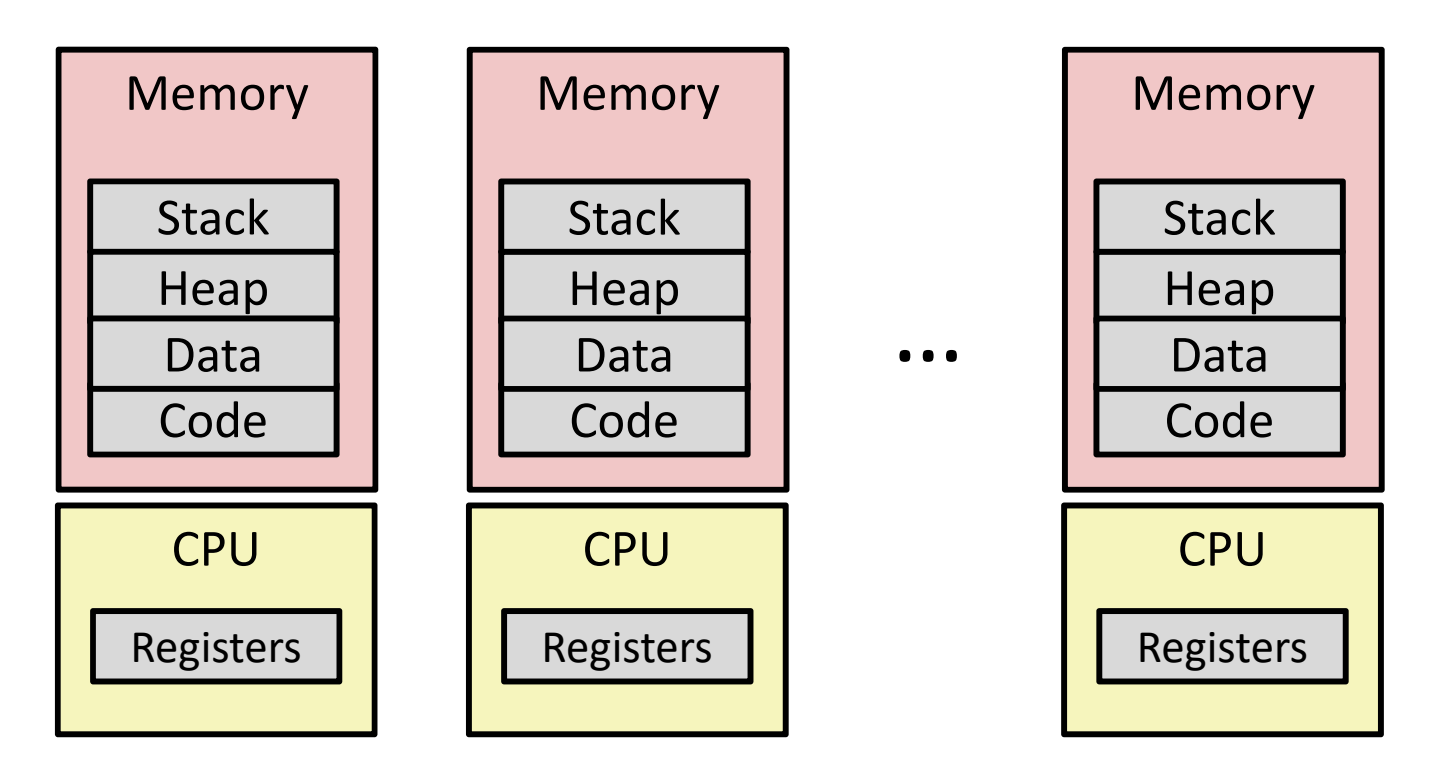

- Computer runs many processes simultaneously
	- **Applications for one or more users** 
		- Web browsers, email clients, editors, …
	- Background tasks
		- Monitoring network & I/O devices

$$
\int_0^{\infty} m_0 s \, dv \, \text{Kernel} / 0.5 \, - \text{level}
$$

user-level

### **Multiprocessing: The Reality**

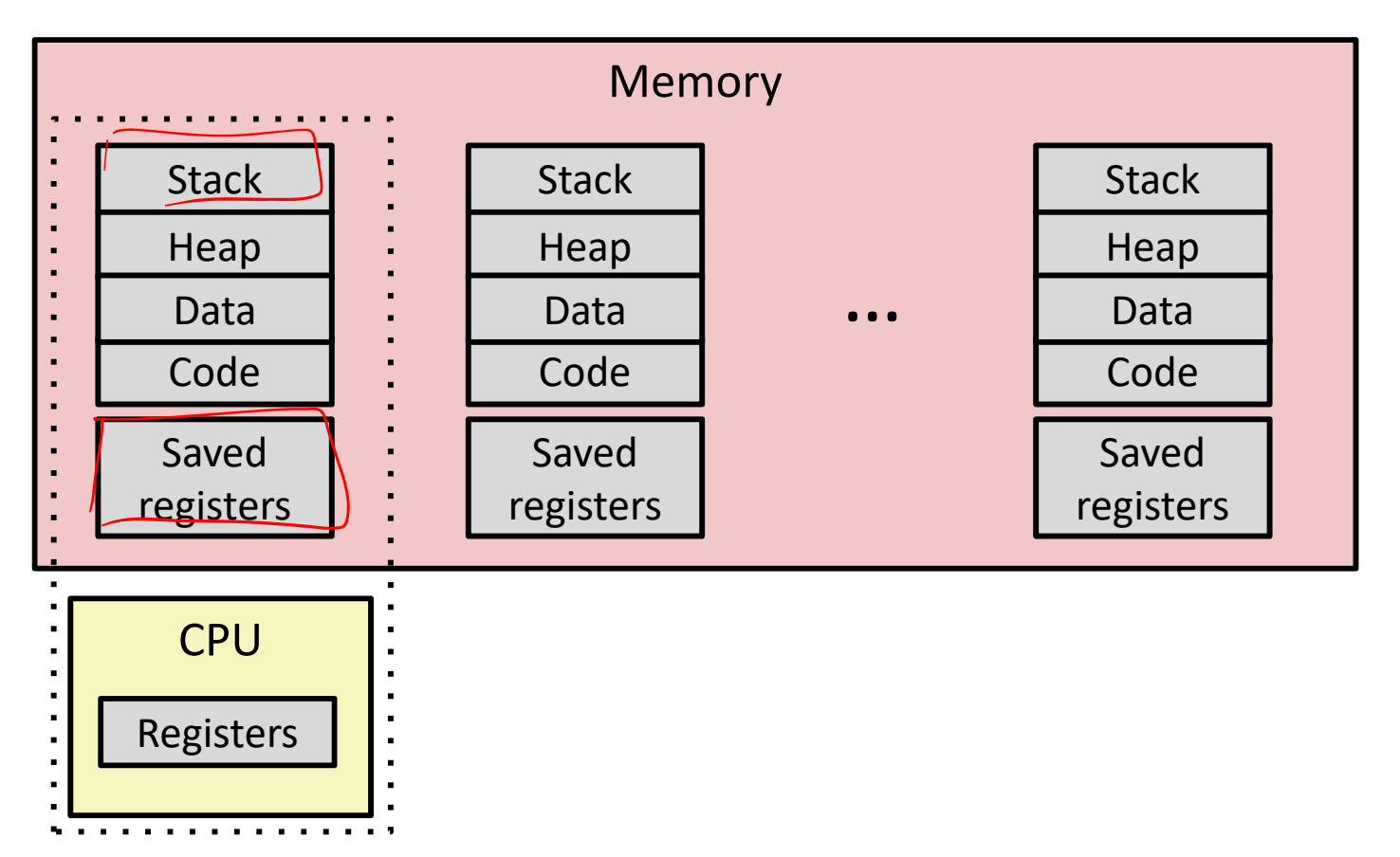

- $\frac{1}{2}$  Single processor executes multiple processes *concurrently*
	- Process executions interleaved, CPU runs *one at a time*
	- **Service Service** Address spaces managed by virtual memory system (later in course)
	- *Execution context* (register values, stack, …) for other processes saved in memory **<sup>10</sup>**

### **Multiprocessing**

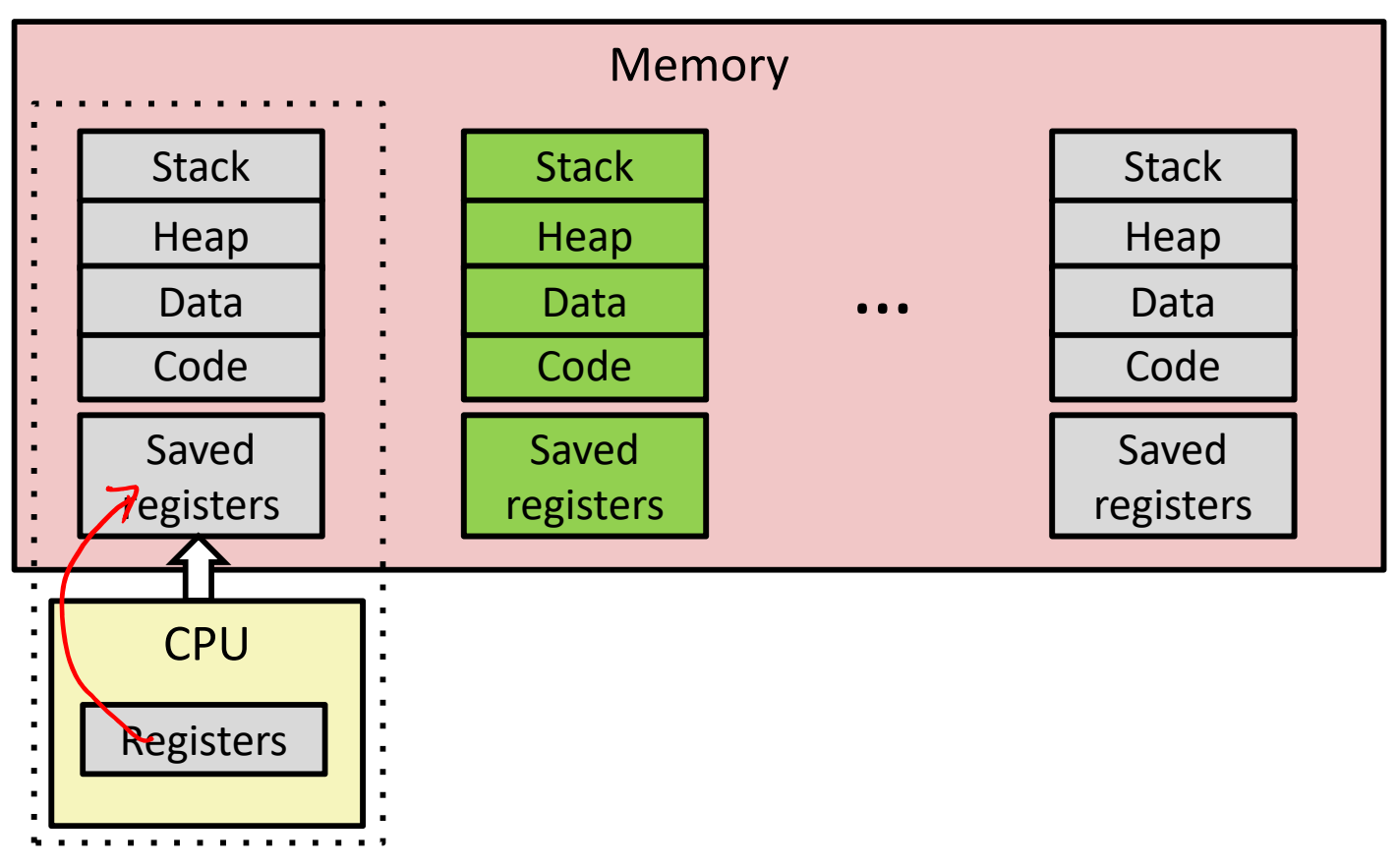

- $\frac{1}{2}$  Context switch
	- **1) Save current registers in memory**

### **Multiprocessing**

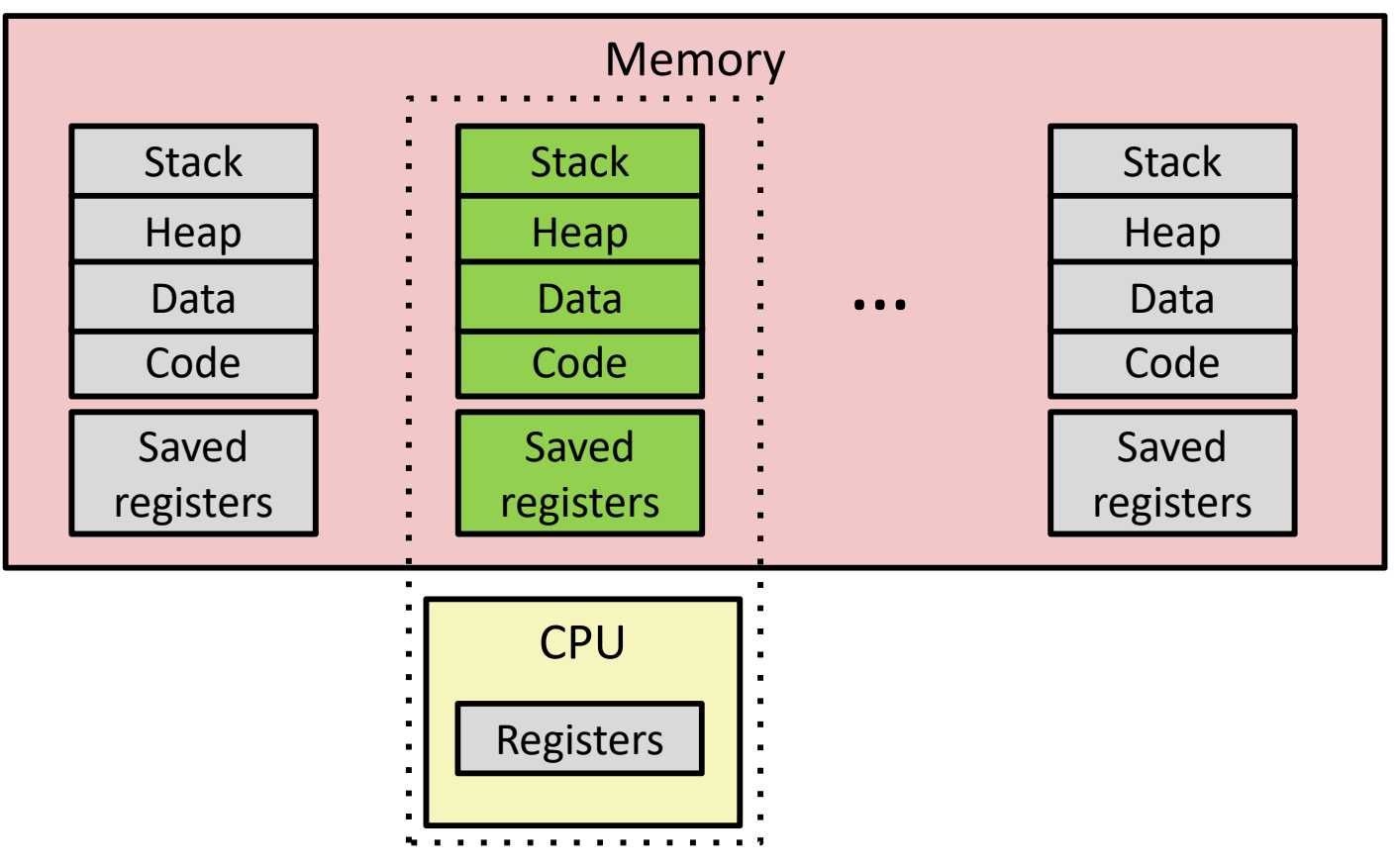

#### $\frac{1}{2}$ Context switch

- 1) Save current registers in memory
- 2) **Schedule next process for execution**  $(05 \text{ decides})$

### **Multiprocessing**

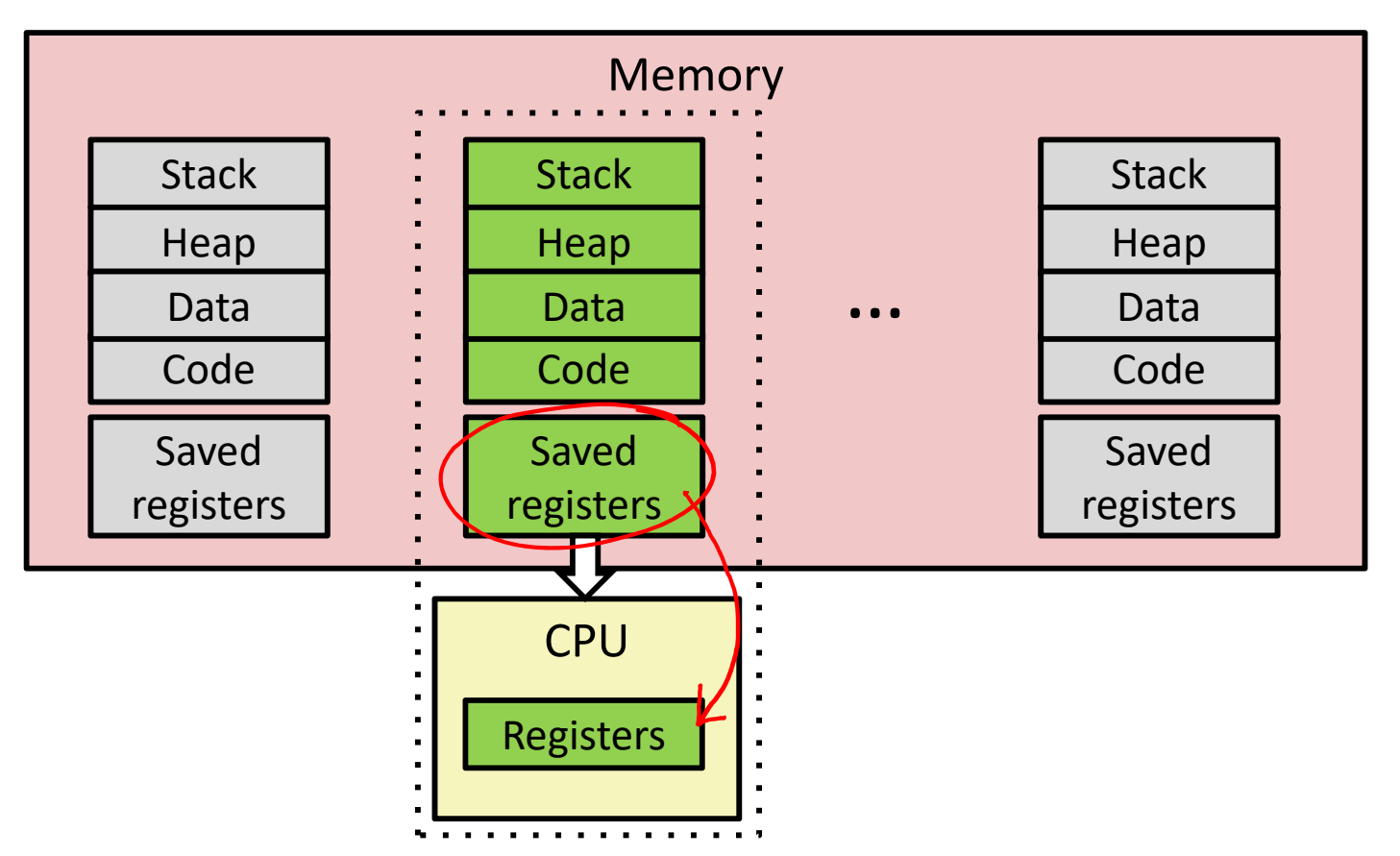

#### $\frac{\partial^2 u}{\partial x^2}$ Context switch

- 1) Save current registers in memory
- 2) Schedule next process for execution
- **3) Load saved registers and switch address space**

# **Multiprocessing: The (Modern) Reality**

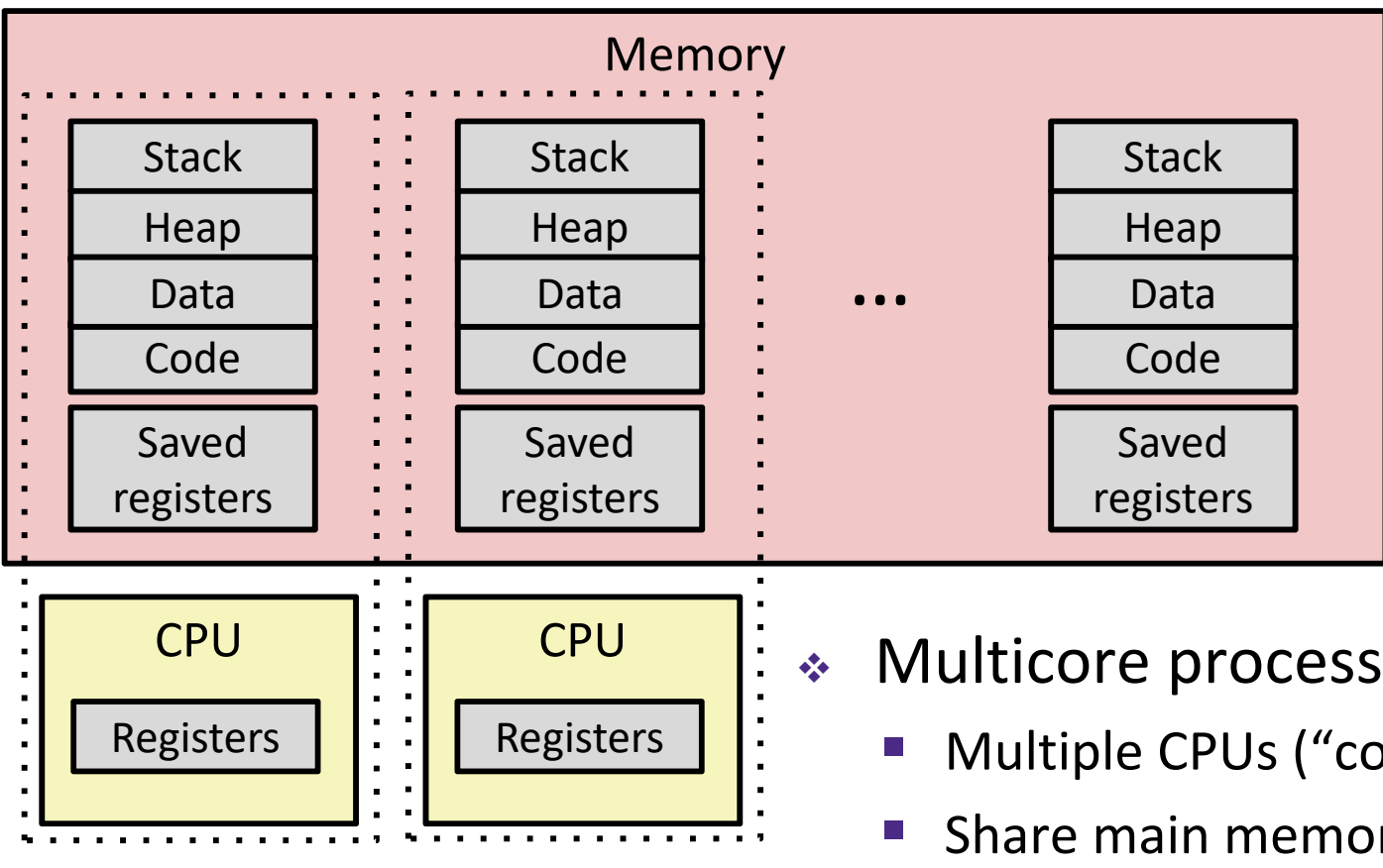

- Multicore processors
	- Multiple CPUs ("cores") on single chip
	- Share main memory (and some of the caches)
	- **Ta**  Each can execute a separate process
		- •Kernel schedules processes to cores
		- •*Still* **constantly swapping processes**

#### **Concurrent Processes**

- Each process is a logical control flow
- Two processes *run concurrently* (are concurrent) if their instruction executions (flows) overlap in time
	- Otherwise, they are *sequential*
- \* Example: (running on single core)
	- Concurrent: A & B, A & C
	- Sequential: B & C

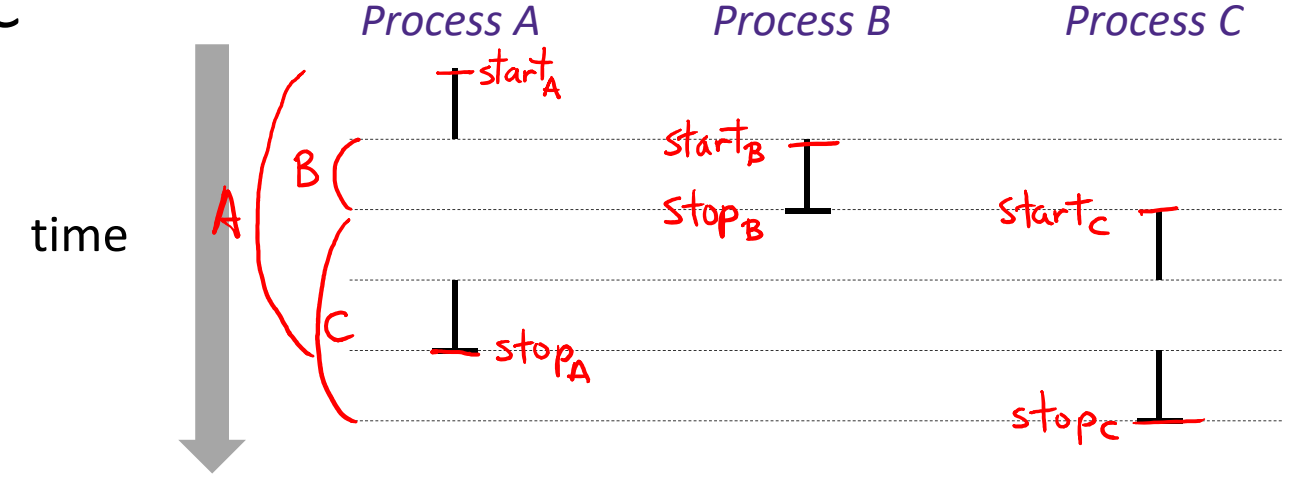

# **User's View of Concurrency**

- Control flows for concurrent processes are physically disjoint in time
	- **CPU only executes instructions for one process at a time**
- However, the user can *think of* concurrent processes as executing at the same time, in *parallel*

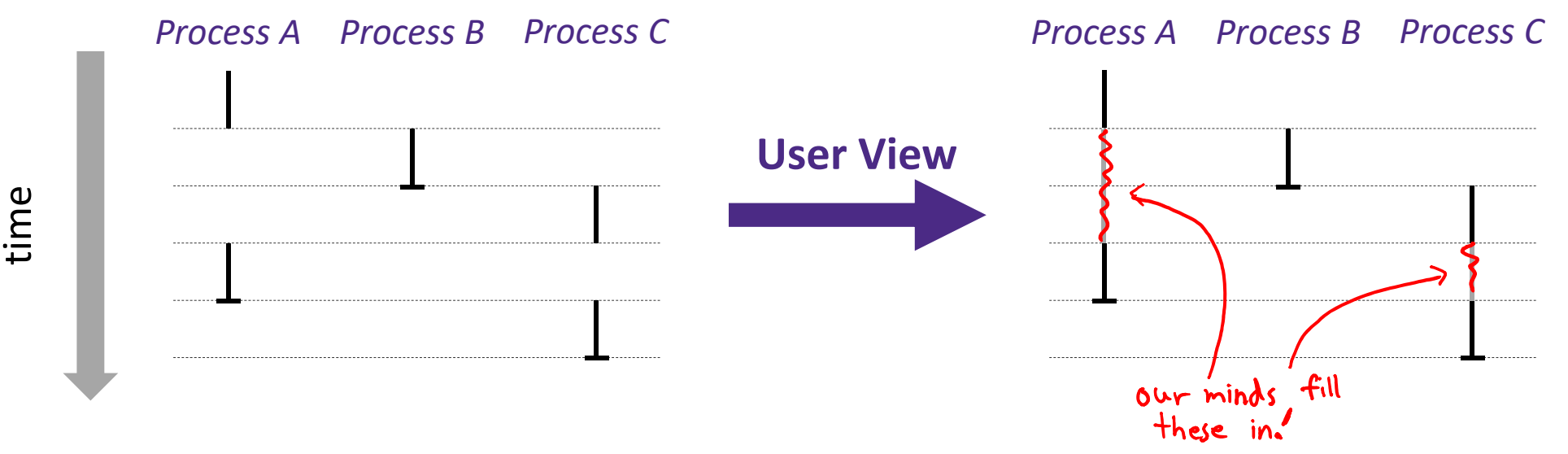

# **Context Switching**

- $\frac{1}{2}$  Processes are managed by a *shared* chunk of OS code called the kernel
	- $\mathcal{L}_{\mathcal{A}}$  The kernel is not a separate process, but rather runs as part of a user process

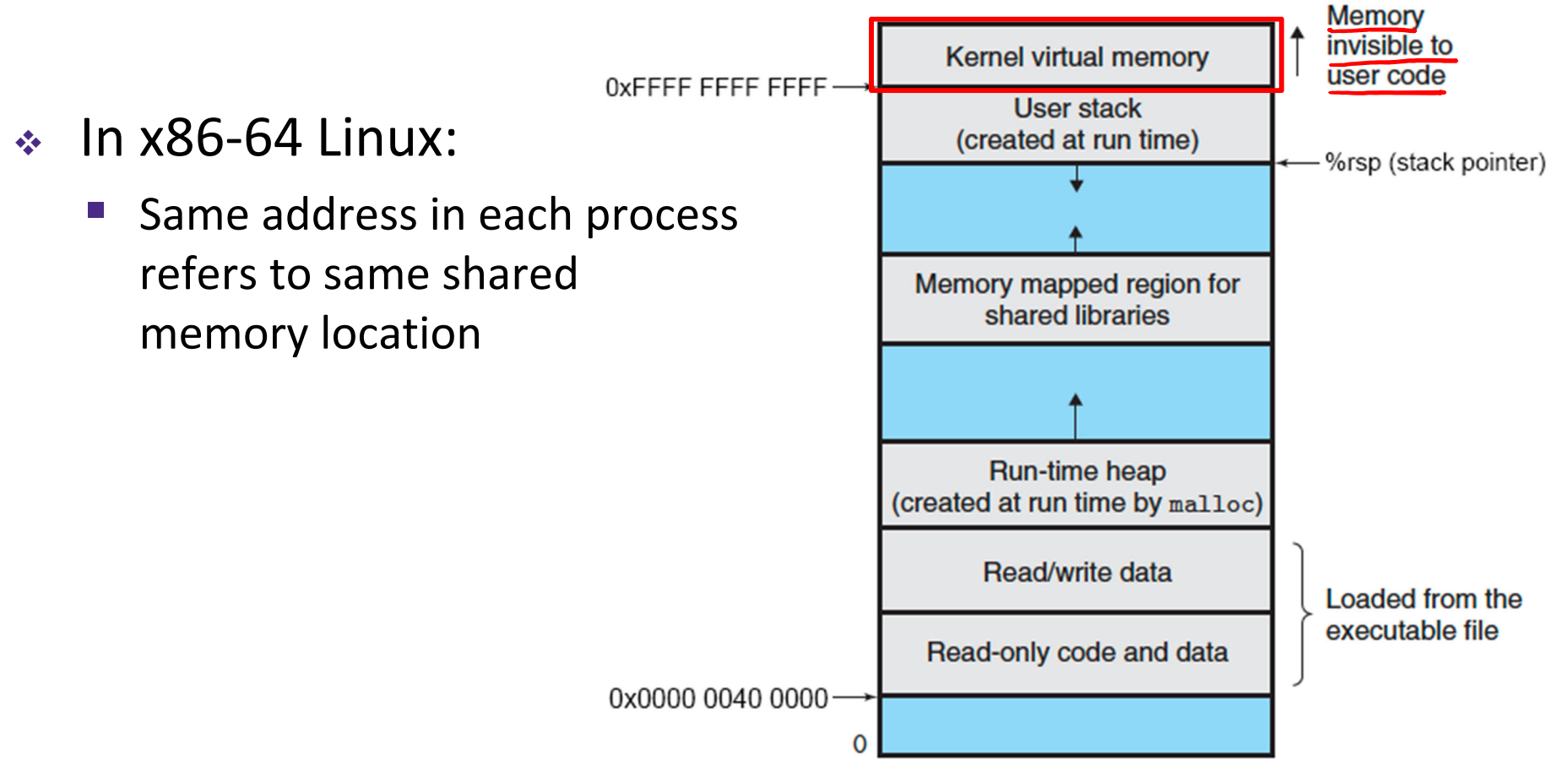

# **Context Switching**

- $\frac{1}{2}$  Processes are managed by a *shared* chunk of OS code called the kernel
	- **Service Service**  The kernel is not a separate process, but rather runs as part of a user process
- Context switch passes control flow from one process to another and is performed using kernel code

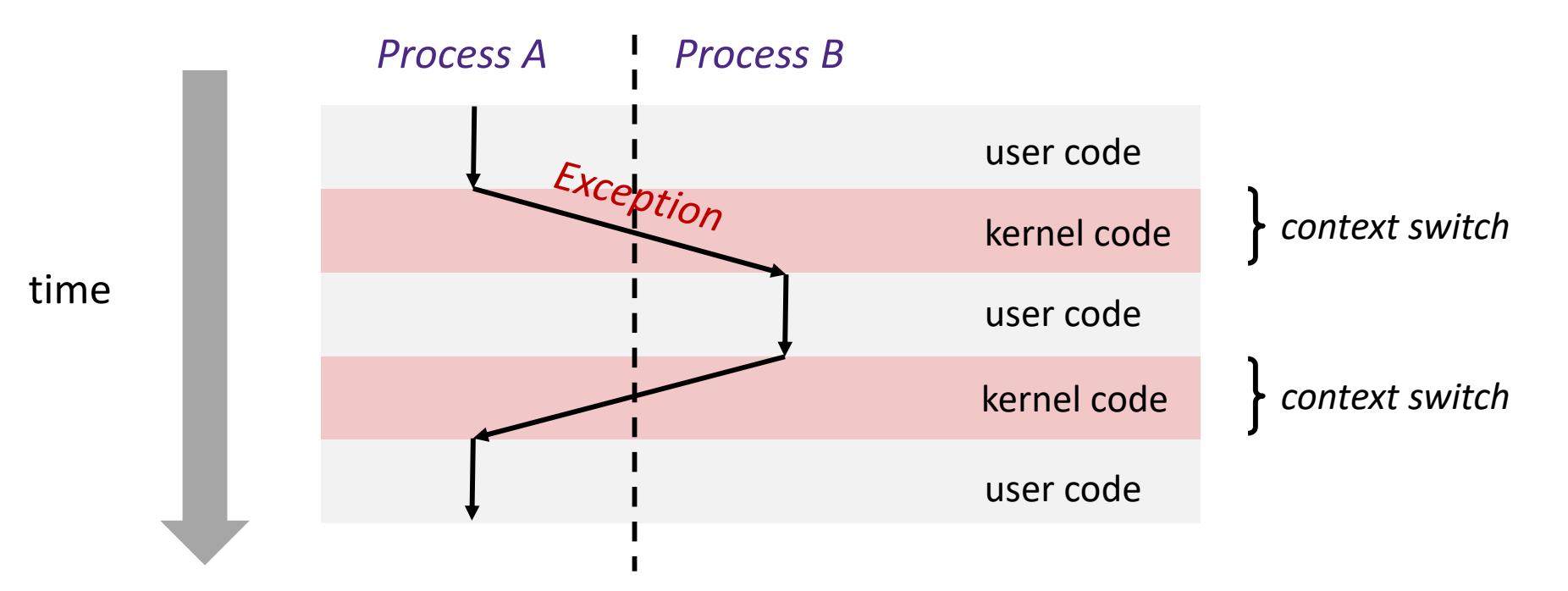

#### **Processes**

- Processes and context switching
- **Creating new processes**
	- **fork() , exec\*(), and wait()**
- Zombies

#### **Creating New Processes & Programs**

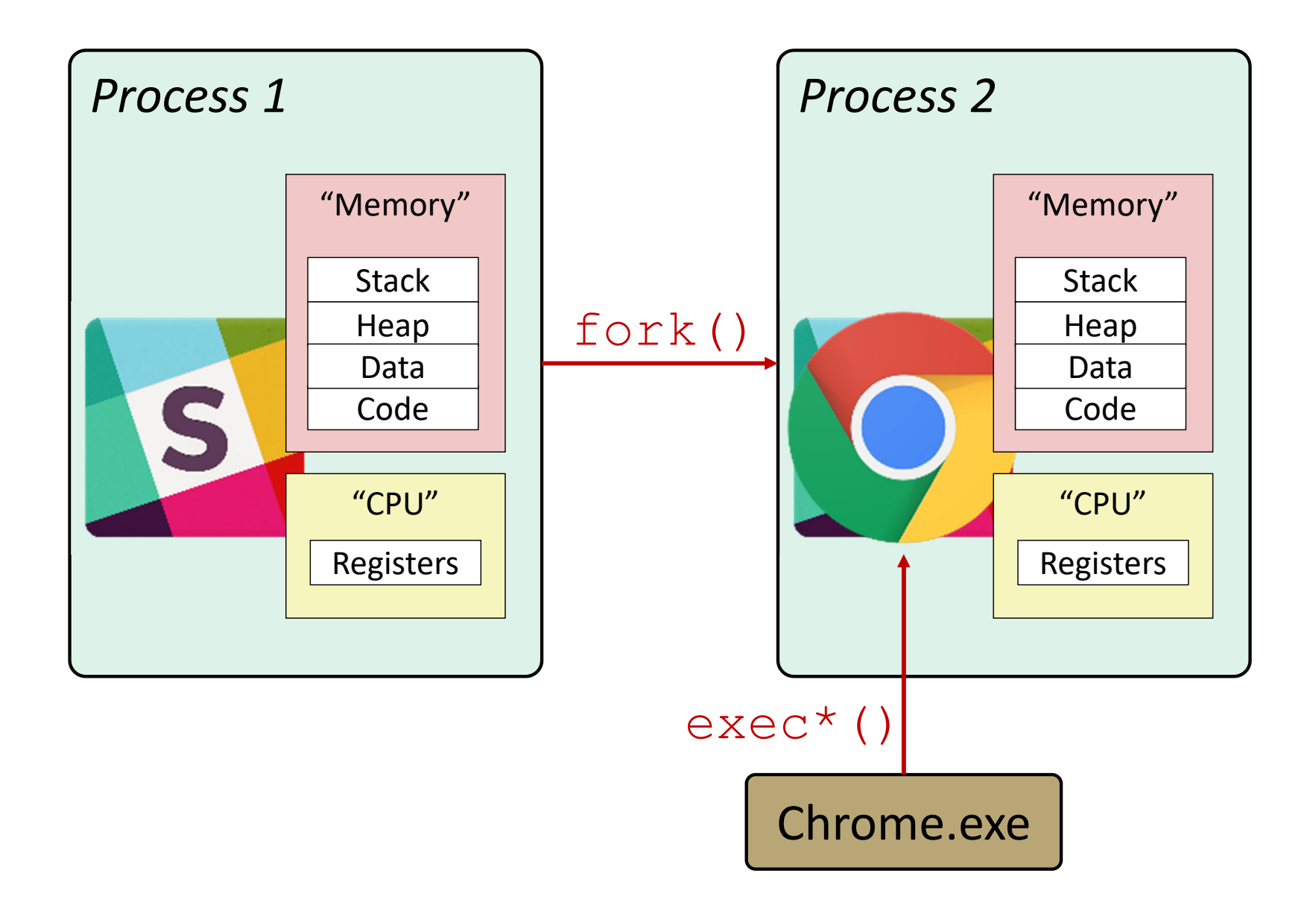

#### **Creating New Processes & Programs**

- fork‐exec model (Linux):
	- $\blacksquare$  fork() creates a copy of the current process
	- $\blacksquare$  exec $\lozenge$ () replaces the current process' code and address space with the code for a different program
		- Family:  $\mathtt{execy,exec\_l, execve, exec\_le, execvp, execlp}$

■ fork () and execute() are system calls  
Standard, synchronous exceptions 
$$
\Rightarrow
$$
 (

- Other system calls for process management:
	- getpid()
	- $\blacksquare$  exit ()
	- wait(), waitpid()

parent

# **fork: Creating New Processes**

- **pid\_t** fork(**void**)
	- Creates a new "child" process that is *identical* to the calling "parent" process, including all state (memory, registers, etc.)
	- Returns 0 to the child process
	- Returns child's process ID (PID) to the parent process
- Child is *almost* identical to parent:
	- Child gets an identical (but separate) copy of the parent's virtual address space
	- Child has a different PID than the parent

```
parent gets child's PID
pid_t pid =fork();
                         \rightarrow child gets \circif (pid == 0) {
   printf("hello from child\n");
} else { 
   printf("hello from parent\n");
}
```
• fork is unique (and often confusing) because it is called once but returns "twice"

### **Understanding fork**

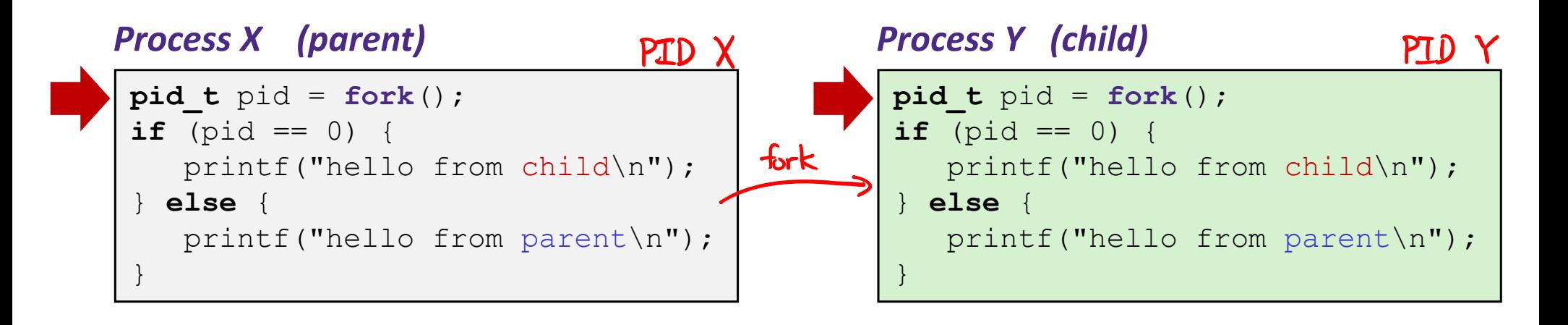

# **Understanding fork**

#### *Process X (parent)*

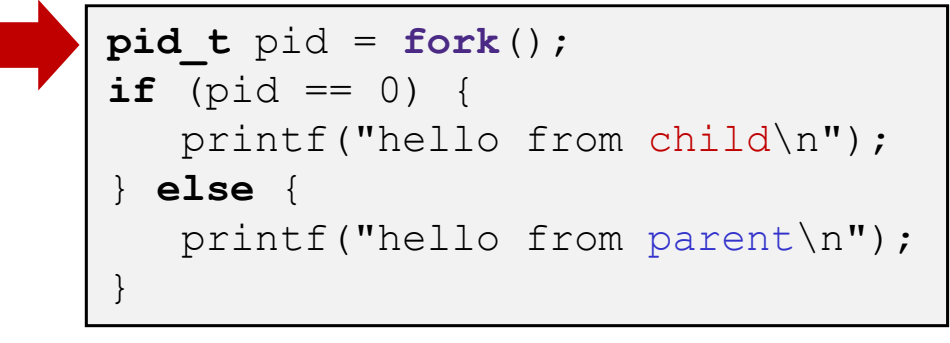

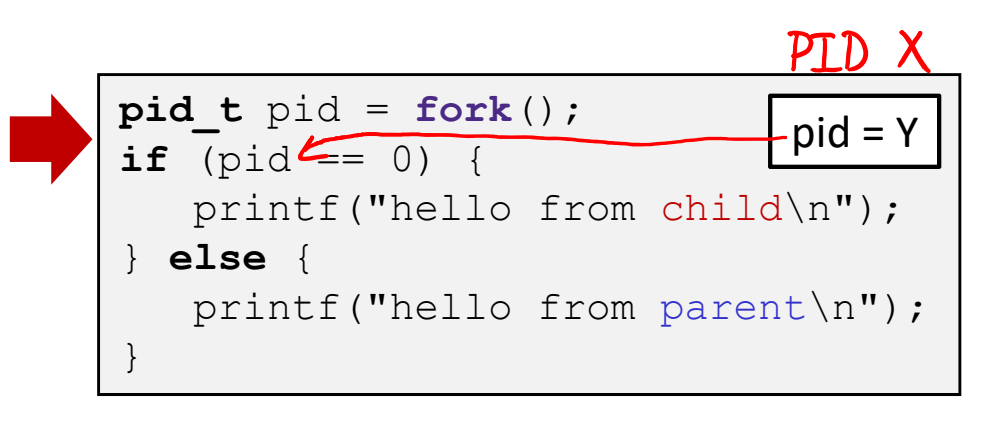

#### *Process Y (child)*

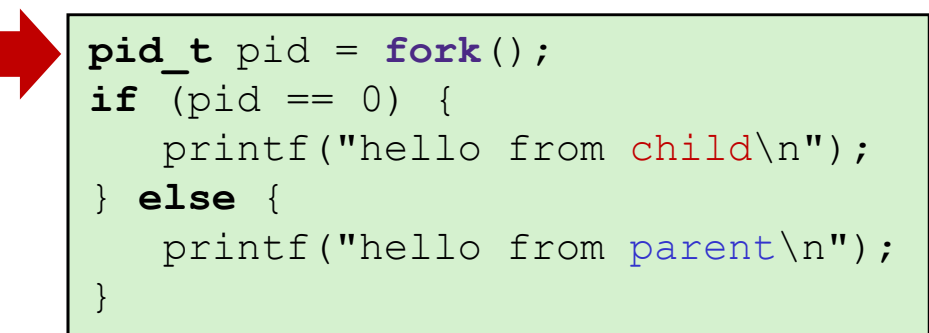

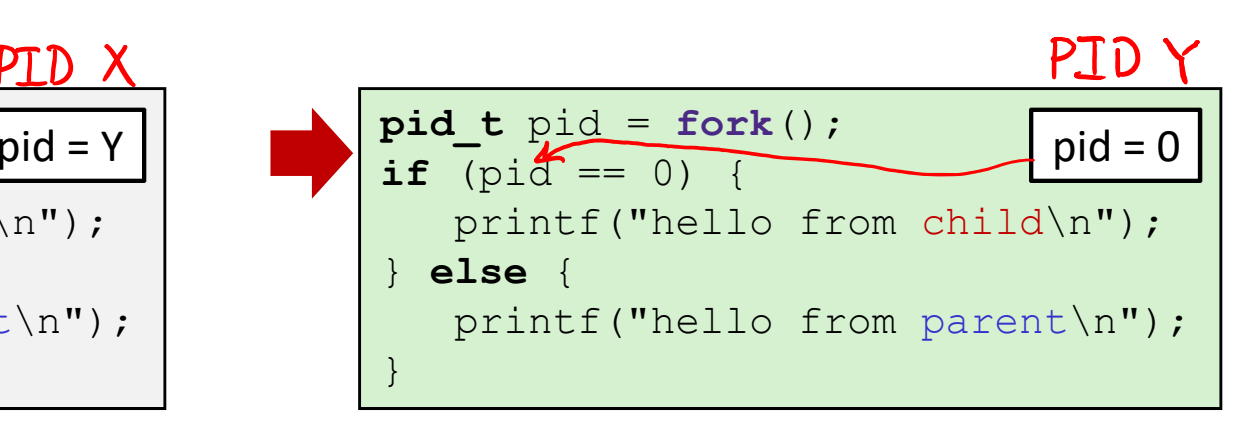

# **Understanding fork**

#### *Process X (parent)*

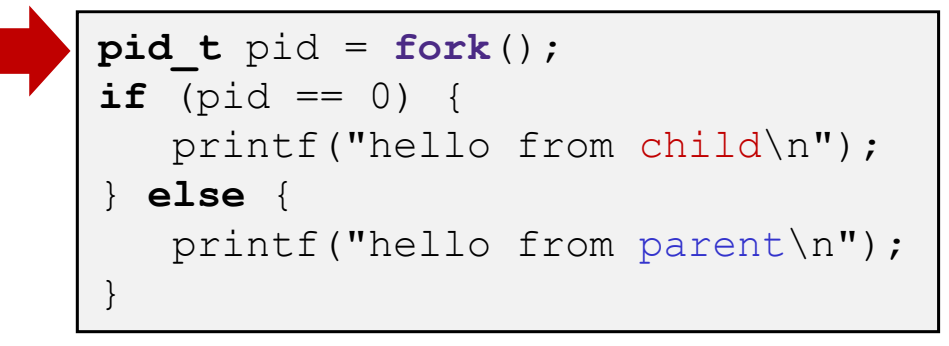

#### *Process Y (child)*

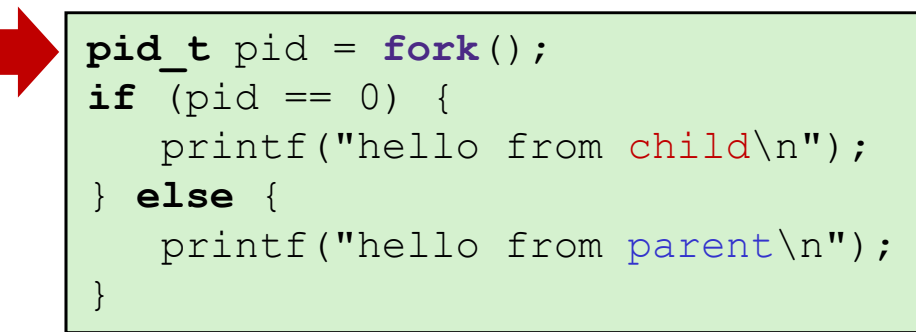

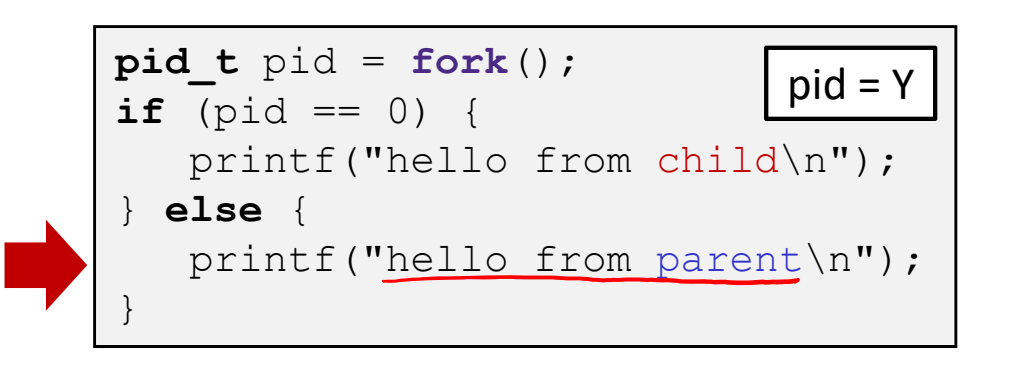

hello from parent hello from child

**pid\_t** pid <sup>=</sup>**fork**(); **if** (pid == 0) { printf("hello from child\n"); } **else** { printf("hello from parent\n"); }  $pid = Y \parallel$   $\left| \begin{array}{ccc} \frac{p+q}{p+q} & \frac{p+q}{p+q} & \frac{p+q}{p+q} & \frac{p+q}{p+q} \end{array} \right|$  pid = 0

*Which one appears first?*non-deterministic!

 $Chiid$ 

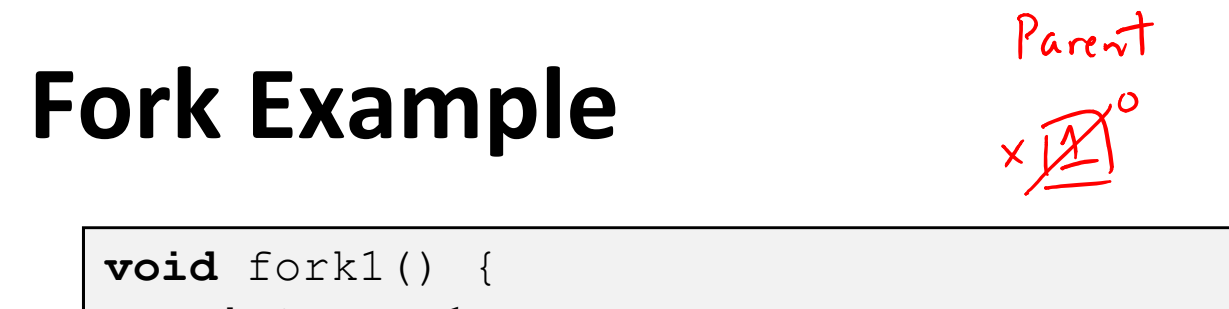

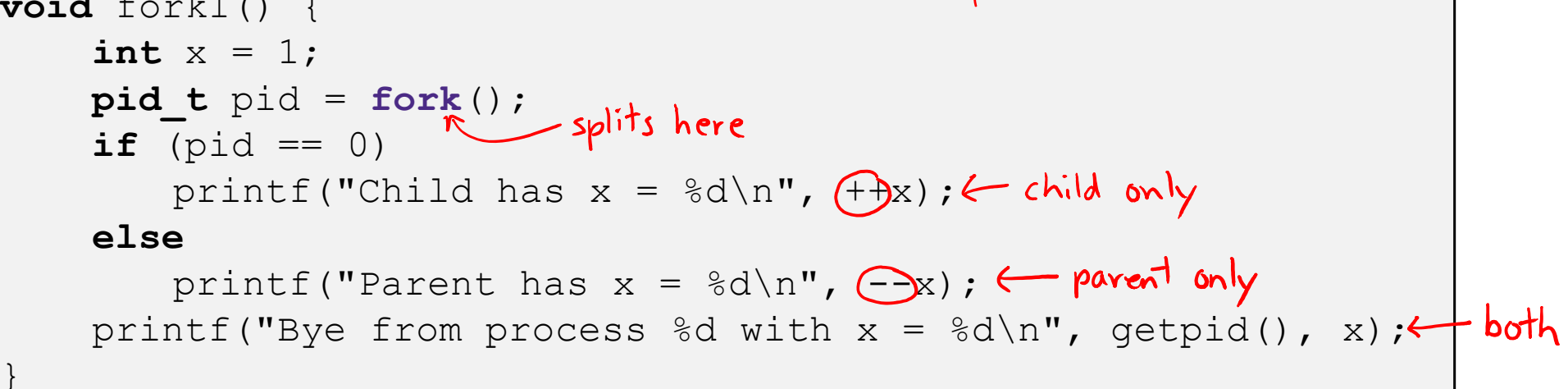

- $\frac{1}{2}$ Both processes continue/start execution after  $f \circ r k$ 
	- $\blacksquare$  Child starts at instruction after the call to  $f \circ r$ k (storing into  $p \text{id}$ )
- ٠ Can't predict execution order of parent and child
- $\mathbf{e}^{\mathbf{e}}_{\mathbf{e}}$ Both processes start with  $x=1$ 
	- Subsequent changes to  $x$  are independent
- 豪 Shared open files: stdout is the same in both parent and child

# **Modeling fork with Process Graphs**

- A *process graph* is a useful tool for capturing the partial ordering of statements in a concurrent program
	- Each vertex is the execution of a statement
	- **a**  $\Rightarrow$  b means a happens before b

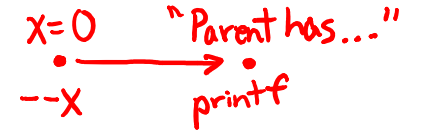

- Edges can be labeled with current value of variables
- printf vertices can be labeled with output
- I. Each graph begins with a vertex with no inedges
- $\sigma_{\rm eff}^{\rm R}$  Any *topological sort* of the graph corresponds to a feasible total ordering
	- I. Total ordering of vertices where all edges point from left to right

#### **Fork Example: Possible Output**

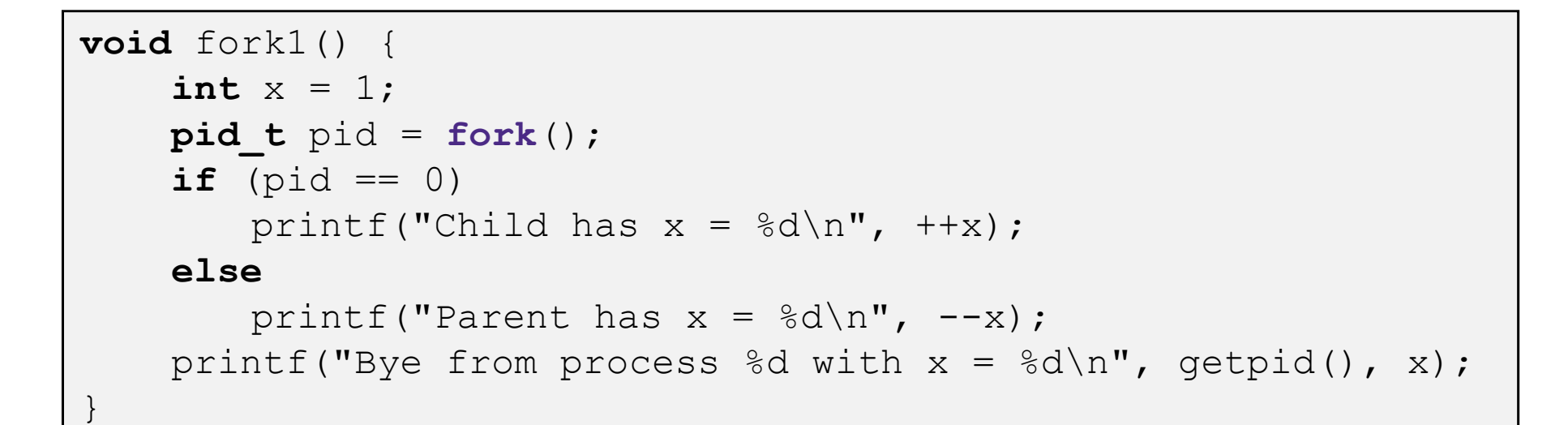

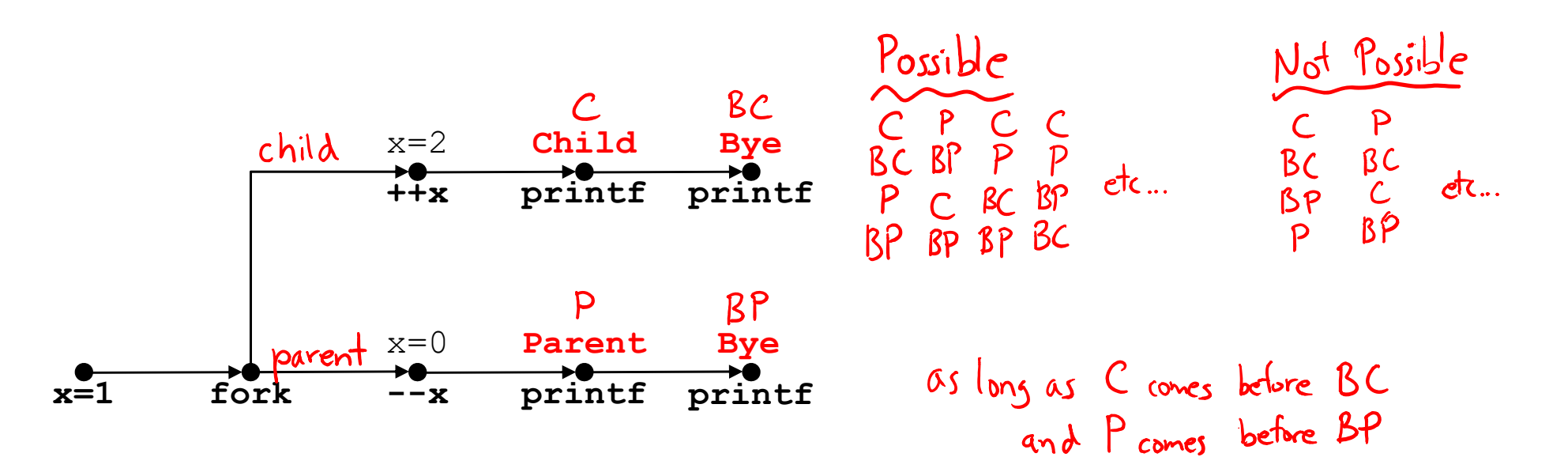

ס ו

### **Peer Instruction Question**

Are the following sequences of outputs possible?

![](_page_28_Figure_5.jpeg)

#### **Fork‐Exec**

**Note:** the return values of fork and  $\texttt{exec*}$  should be checked for errors

- fork‐exec model:
	- $\blacksquare$  fork() creates a copy of the current process
	- $\blacksquare$  exec\* () replaces the current process' code and address space with the code for a different program
		- Whole family of exec calls see **exec(3)** and **execve(2)**

```
// Example arguments: path="/usr/bin/ls",
// argv[0]="/usr/bin/ls", argv[1]="-ahl", argv[2]=NULL
void fork_exec(char *path, char *argv[]) {
  pid t pid = fork();
   if (pid != 0) {
      printf("Parent: created a child %d\n", pid);
   } else {
      printf("Child: about to exec a new program\n");
      execv(path, argv);
   }
  printf("This line printed by parent only!\n");
}
```
#### **Exec‐ing a new program**

![](_page_30_Figure_4.jpeg)

![](_page_31_Figure_0.jpeg)

Run the  $printenv$  command in a Linux shell to see your own environment variables

![](_page_32_Figure_3.jpeg)

#### **exit: Ending a process**

- **void** exit(**int** status)
	- **Explicitly exits a process** 
		- Status code: 0 is used for a normal exit, nonzero for abnormal exit
- The return statement from main () also ends a process in C
	- $\blacksquare$  The return value is the status code

#### **Summary**

- Processes
	- At any given time, system has multiple active processes
	- On a one-CPU system, only one can execute at a time, but each process appears to have total control of the processor
	- OS periodically "context switches" between active processes
		- Implemented using *exceptional control flow*
- Process management
	- $\blacksquare$  fork: one call, two returns
	- **E** execve: one call, usually no return
	- **Wait or waitpid: synchronization**
	- **E** exit: one call, no return

# $S<sub>1</sub>$

#### **Detailed examples:**

Consecutive forks

#### **Example: Two consecutive fork<sup>s</sup>**

![](_page_36_Figure_4.jpeg)

![](_page_36_Picture_142.jpeg)

#### **Example: Three consecutive fork<sup>s</sup>**

Both parent and child can continue forking

```
void fork3() {
          printf("L0\n");
          fork();
          printf("L1\n"); 
          fork();
          printf("L2\n"); 
          fork();
          printf("Bye\n");
\} \qquad \qquad \qquad \qquad \qquad \qquad \qquad \qquad \qquad \qquad \qquad \qquad \qquad \qquad \qquad \qquad \qquad \qquad \qquad \qquad \qquad \qquad \qquad \qquad \qquad \qquad \qquad \qquad \qquad \qquad \qquad \qquad \qquad \qquad \qquad \qquad \q
```
![](_page_37_Figure_6.jpeg)